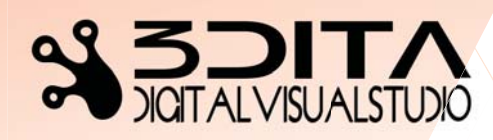

Sede operativa per consulenza e formazione: Via Enrico Alvino 71, Napoli www.3dita.it info @3dita.it p iva: 07151811218

## **3DS MAX VRAY PHOTOSHOP 12 incontri**

**PROGRAMMA DEL CORSO**

**40 ore di attività didattica teorico pratica Attestato di Partecipazione rilasciato da Autodesk Certified Expert**

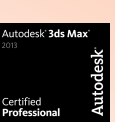

## **Modellazione**

Importazione e scalatura del CAD Introduzione all'interfaccia

Panoramica dei comandi principali e loro struttura Selezioni (grafica, nominale, set di selezioni) Le primitive di disegno L'approccio parametrico e poligonale alla modellazione Traslazione, rotazione e scala Organizzazione delle entita' di disegno (copie, istanze, array, gruppi e livelli) Tecniche di modellazione architettonica con principi parametrici I modificatori e la modellazione poligonale Importazione 3d e interscambio formati

## **Materiali e Render**

Introduzione all'interfaccia del editor dei materiali Gestione dei materiali e creazione di materiali paradigmatici di Vray Utilizzo del modificatore UV Map Creazione e gestione di luci e telecamere fisiche di vray Elementi teorici e principi di illuminazione Illuminazione naturale e setup fotografico con le luci di Vray Gamma e color mapping Interfaccia di Vray e opzioni di render Teoria e applicazioni pratiche dei settaggi del render e loro ottimizzazione I settaggi principali del primo render Setup di una scena per render di esterni Setup di una scena per render di interni Creare un setup fotografico Profili fotometrici, luci IES, Hdr Materiali di Vray, gestione di librerie esistenti e creazione di materiali personalizzati I render elements e la gestione del render output

## **Editing Photoshop**

Formati raster, risoluzione e elementi di teoria del colore legate alla produzione digitale Tecniche di postproduzione in photoshop

Uso dei canali alpha Maschere di livello Regolazioni e gamma correction Tecniche di Fotoinserimento Impostazioni AntiAliasing Materiali trasparenti Render di alta qualità Light cache Color Mapping Esercizi sul render di interni

 $3$ dita  $-$  Digital Visual Motion - www.3dita.it - info@3dita.it